# **instalar bet7k:desbloqueie um mundo de apostas com emoção! | As máquinas caçaníqueis online mais fáceis de hackear**

**Autor: symphonyinn.com Palavras-chave: instalar bet7k:desbloqueie um mundo de apostas com emoção!**

# **instalar bet7k:desbloqueie um mundo de apostas com emoção!**

Você está pronto para elevar suas apostas a um novo nível? O aplicativo **Bet7k** é a sua instalar bet7k:desbloqueie um mundo de apostas com emoção! porta de entrada para um universo de emoção, oportunidades e prêmios incríveis!

Mas antes de mergulhar nesse mundo, você precisa saber como **instalar Bet7k** no seu dispositivo. E é exatamente isso que vamos te mostrar neste guia completo! **Neste artigo, você vai descobrir:**

- **Como baixar e instalar o aplicativo Bet7k no seu Android ou iPhone.**
- **Dicas e estratégias para aumentar suas chances de ganhar na Bet7k.**
- **Quais as vantagens de usar o aplicativo Bet7k.**

#### **Está pronto para começar?**

#### **Por que instalar Bet7k?**

O aplicativo **Bet7k** oferece uma experiência de apostas completa e segura, diretamente na palma da sua instalar bet7k:desbloqueie um mundo de apostas com emoção! mão. Com ele, você pode:

- **Apostar em instalar bet7k:desbloqueie um mundo de apostas com emoção! uma variedade de esportes:** Futebol, basquete, tênis, vôlei, e muito mais!
- **Acessar odds e estatísticas atualizadas em instalar bet7k:desbloqueie um mundo de apostas com emoção! tempo real.**
- **Aproveitar promoções e bônus exclusivos.**
- **Gerenciar sua instalar bet7k:desbloqueie um mundo de apostas com emoção! conta e realizar depósitos e saques com segurança.**
- **Acompanhar seus jogos favoritos ao vivo.**

#### **E muito mais!**

#### **Como instalar o aplicativo Bet7k no Android?**

**Passo 1:** Acesse o site oficial da Bet7k pelo seu navegador.

**Passo 2:** Clique no botão "Baixar o app da Bet7k".

**Passo 3:** Permita a instalação de aplicativos de fontes desconhecidas nas configurações do seu dispositivo.

**Passo 4:** Abra o arquivo APK baixado e siga as instruções na tela para instalar o aplicativo Bet7k. **É simples assim!**

#### **Como instalar o aplicativo Bet7k no iPhone?**

**Passo 1:** Acesse a App Store no seu iPhone.

**Passo 2:** Busque por "Bet7k" na barra de pesquisa.

**Passo 3:** Clique no botão "Obter" para baixar e instalar o aplicativo. **Pronto!**

#### **Dicas para aumentar suas chances de ganhar na Bet7k:**

- **Entenda as regras do jogo:** Antes de fazer qualquer aposta, certifique-se de entender as regras do esporte e do mercado específico.
- **Gerencie seu dinheiro efetivamente:** Defina um orçamento para suas apostas e não gaste mais do que pode perder.
- **Aproveite os bônus e promoções:** A Bet7k oferece diversas promoções e bônus para seus usuários. Aproveite essas oportunidades para aumentar seus ganhos.
- **Escolha os jogos certos:** Faça sua instalar bet7k:desbloqueie um mundo de apostas com emoção! pesquisa e escolha jogos com odds favoráveis e que você realmente conhece.
- **Desenvolva uma estratégia vencedora:** Crie uma estratégia de apostas e siga-a com disciplina.
- **Esteja atento às probabilidades:** As probabilidades mudam constantemente, então fique atento às alterações e faça suas apostas com base nas informações mais recentes.
- **Pratique o jogo responsável:** Aposte com responsabilidade e nunca deixe que as apostas afetem sua instalar bet7k:desbloqueie um mundo de apostas com emoção! vida pessoal ou financeira.

#### **Vantagens de usar o aplicativo Bet7k:**

- **Plataforma intuitiva e fácil de usar.**
- **Segurança e confiabilidade garantidas.**
- **Ampla variedade de mercados de apostas.**
- **Odds competitivas e atualizadas em instalar bet7k:desbloqueie um mundo de apostas com emoção! tempo real.**
- **Promoções e bônus exclusivos.**
- **Suporte ao cliente disponível 24 horas por dia.**

**Não perca tempo!** Baixe o aplicativo **Bet7k** agora mesmo e comece a desfrutar de uma experiência de apostas emocionante e lucrativa!

**Aproveite o código promocional exclusivo: [crazy time 1xbet](/pt-br/crazy-time-1xbet-2024-07-15-id-22792.htm)** para receber um bônus de boasvindas especial!

**Tabela de bônus:**

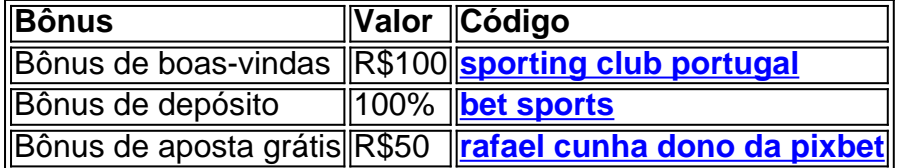

#### **Aproveite essa oportunidade única e comece a ganhar com a Bet7k!**

**Observação:** Os termos e condições para os bônus podem variar. Consulte o site oficial da Bet7k para mais informações.

**Não perca tempo! Baixe o aplicativo Bet7k agora mesmo e comece a ganhar!**

# **Partilha de casos**

### Como Baixar e Usar a App Bet7K para Apostas no iPhone (iOS)? - Aprenda Passo-a-Passo!

Tecido com as emoções da tua jornada, quero compartilhar uma experiência que me levou a descobrir um mundo de diversão e apostas esportivas. Foi quando conheci a App Bet7K, uma plataforma incrível para jogos online e apostas no iPhone (iOS) - agora vamos embarcar nesta viagem juntos!

Passo 1: Acesse o Site da Bet7K A primeira etapa é simples: acesse [website oficial da Bet7k.](https://bet7k/) É um local seguro e confiável onde você pode baixar a sua instalar bet7k:desbloqueie um mundo de apostas com emoção! app para jogos e apostas em instalar bet7k:desbloqueie um mundo de apostas com emoção! seu iPhone (iOS).

Passo 2: Baixe a App - Selecione o Link Certo Depois de entrar no site, procure a seção "Download the Bet7K app" ou use esta [link](https://bet7k/download-ios) para chegar rapidamente ao ponto onde você pode baixar sua instalar bet7k:desbloqueie um mundo de apostas com emoção! App. Lembre-se: o link específico para iOS está disponível na página principal do site, garantindo que você esteja sempre acessando a versão correta da plataforma!

Passo 3: Abra e Instale no seu iPhone Ao baixar a App Bet7K, um arquivo .IPA será enviado ao seu dispositivo. Para instalá-la, abra o "arquivo IPA" baixando-o da sua instalar bet7k:desbloqueie um mundo de apostas com emoção! área de transferência ou pasta onde você salvou o download anteriormente. Uma vez aberto no iPhone (iOS), siga as instruções na tela para concluir a instalação:

1 Toque em instalar bet7k:desbloqueie um mundo de apostas com emoção! "Abrir" se estiver usando um computador Mac; ou 2 Se você baixou o arquivo IPA diretamente no iPhone, abra-o do local de download. 3 Permita a instalação de apps de fontes desconhecidas nas configuracuas das "Configurações" se necessário (Isto é geralmente opcional dependendo da sua instalar bet7k:desbloqueie um mundo de apostas com emoção! versão do iOS).

 Passo 4: Crie Sua Conta e Comece a Apostar! Depois de instalada, abra o app Bet7K no seu iPhone. Para começar, crie uma conta ou faça login se já tiver um perfil existente na plataforma. A partir daí, você pode explorar os muitos jogos e apostas esportivas disponíveis!

 Passo 5: Divertir-se com Apostas Esportivas Seguras - E Ganhar Bônus! A Bet7K é conhecida por ser uma plataforma segura, intuitiva e com promoções exclusivas para seus usuários. Não se esqueça de aproveitar os bônus disponíveis ao criar sua instalar bet7k:desbloqueie um mundo de apostas com emoção! conta ou fazer compras pela primeira vez no aplicativo!

 Estou aqui para ajudá-lo, e espero que esses passos tenham facilitado o processo de baixar e instalar a App Bet7K em instalar bet7k:desbloqueie um mundo de apostas com emoção! seu iPhone (iOS). Agora é hora de se divertir com apostas esportivas seguras enquanto estamos todos unidos neste mundo virtual!

 Juntos, vamos criar memórias inesquecíveis e ganhar grandes vitórias na Bet7K App em instalar bet7k:desbloqueie um mundo de apostas com emoção! nosso iPhone (iOS).

# **Expanda pontos de conhecimento**

# **Como baixar a Bet7K no iPhone (iOS)?**

1. Acesse o site oficial da Bet7K pelo seu navegador preferido; 2. Clique no botão com o cone de Compartilhar; 3. Selecione a opção Adicionar Tela de Início; 4. Agora você pode acessar sua instalar bet7k:desbloqueie um mundo de apostas com emoção! conta com apenas um toque.

### **Aumente suas chances de ganhar na Bet7k com dicas e estratégias**

1. Entenda as regras do jogo; 2. Gerencie seu dinheiro efetivamente; 3. Aproveite os bônus e promoções; 4. Escolha os jogos certos; 5. Desenvolva uma estratégia vencedora; 6. Esteja atento

### **Passo a passo de como baixar o aplicativo Estrela Bet no celular**

1. Para começar, acesse o site da Estrela Bet e desça até o final da página; 2. Escolha a opção 'Baixar para Android' e o download do aplicativo iniciar automaticamente; 3. Uma vez concluído o download, selecione 'Abrir'.

### **comentário do comentarista**

O texto fornecido parece ser uma postagem de blog instrucional sobre como instalar, usar e obter os melhores resultados do aplicativo Bet7k. Aqui está um resumo das principais informações: 1. Instale o aplicativo da Bet7k no seu Android ou iPhone para ter acesso ao mercado esportivo global com odds competitivos. 2. Para instalar em instalar bet7k:desbloqueie um mundo de apostas com emoção! dispositivos Android, vá à Play Store e faça download do app. Em seguida, instale-o e abra o arquivo APK baixado. 3. No iPhone, acesse a App Store e procure por "Bet7k". Clique no botão "Obter" para baixar e instalar. 4. Para aumentar suas chances de ganhar na Bet7k: entenda as regras do jogo, gerencie seu dinheiro com sabedoria, aproveite bônus/promoções, escolha os jogos certos, desenvolva uma estratégia e pratique o jogo responsavelmente. 5. O aplicativo oferece vantagens como plataforma fácil de usar, segurança garantida, mercados diversos, odds atualizadas em instalar bet7k:desbloqueie um mundo de apostas com emoção! tempo real e apoio ao cliente 24/7. 6. Use um código promocional exclusivo para receber uma ação especial: [maxxpoker](/artigo/maxxpoker-2024-07-15-id-34786.pdf) (substitua por seu código específico).

#### **Informações do documento:**

Autor: symphonyinn.com Assunto: instalar bet7k:desbloqueie um mundo de apostas com emoção! Palavras-chave: **instalar bet7k:desbloqueie um mundo de apostas com emoção! | As máquinas caça-níqueis online mais fáceis de hackear** Data de lançamento de: 2024-07-15

#### **Referências Bibliográficas:**

- 1. [mines betnacional telegram](/mines-betnacional-telegram-2024-07-15-id-35682.pdf)
- 2. <u>[bet365 bonus gratis](/br/bet365-bonus-gratis-2024-07-15-id-9322.pdf)</u>
- 3. **[sport x retro](/sport-x-retro-2024-07-15-id-46169.html)**
- 4. <u>[x1 x2 betano](https://www.dimen.com.br/aid-category-artigo/x1-x2-betano-2024-07-15-id-49569.html)</u>